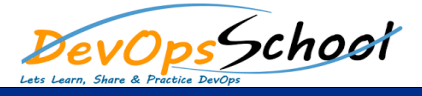

## Elastic Logstash Kibana Full Stake (ELK) Intermediate Training

Curriculum 3 Days

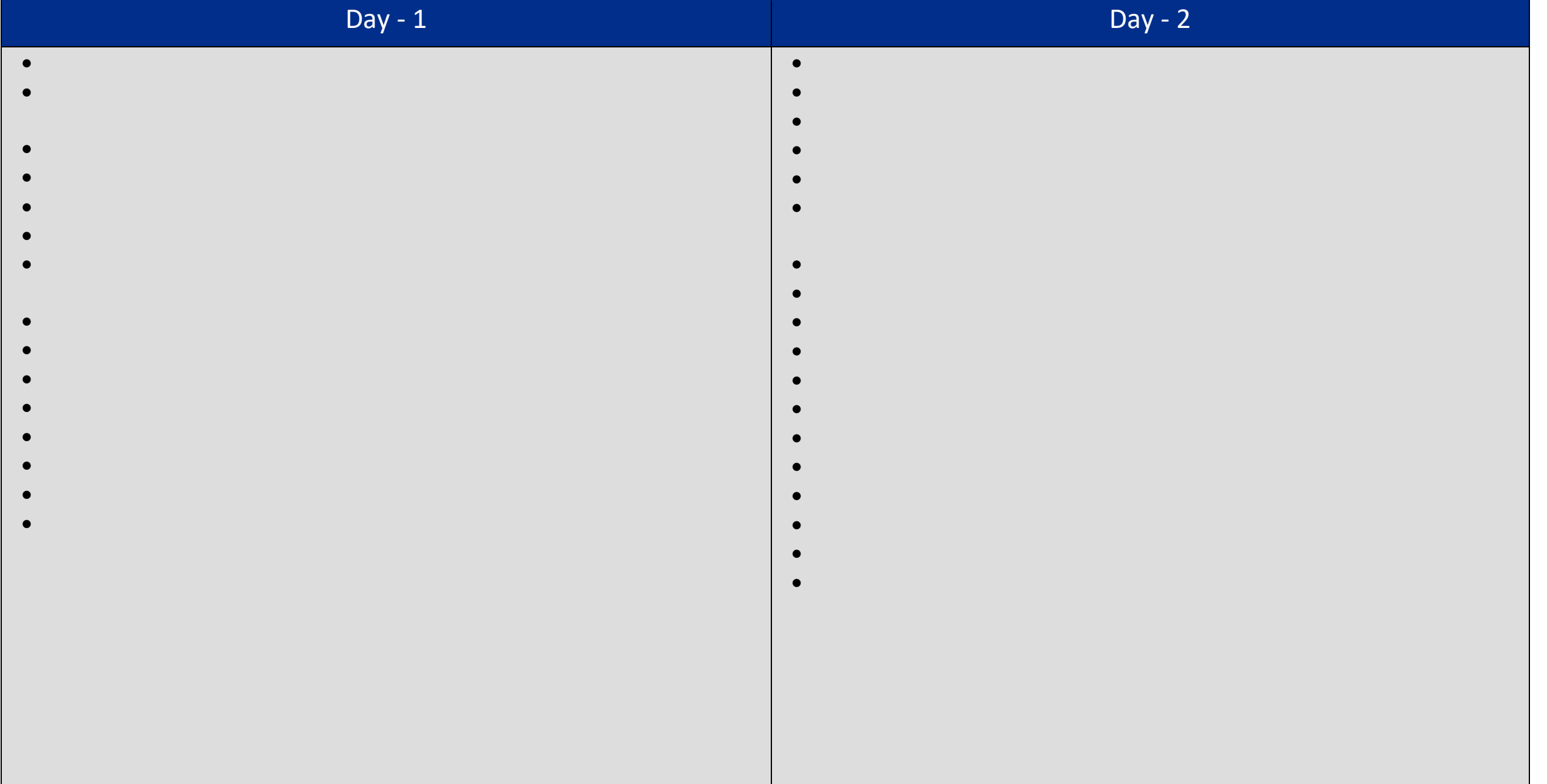

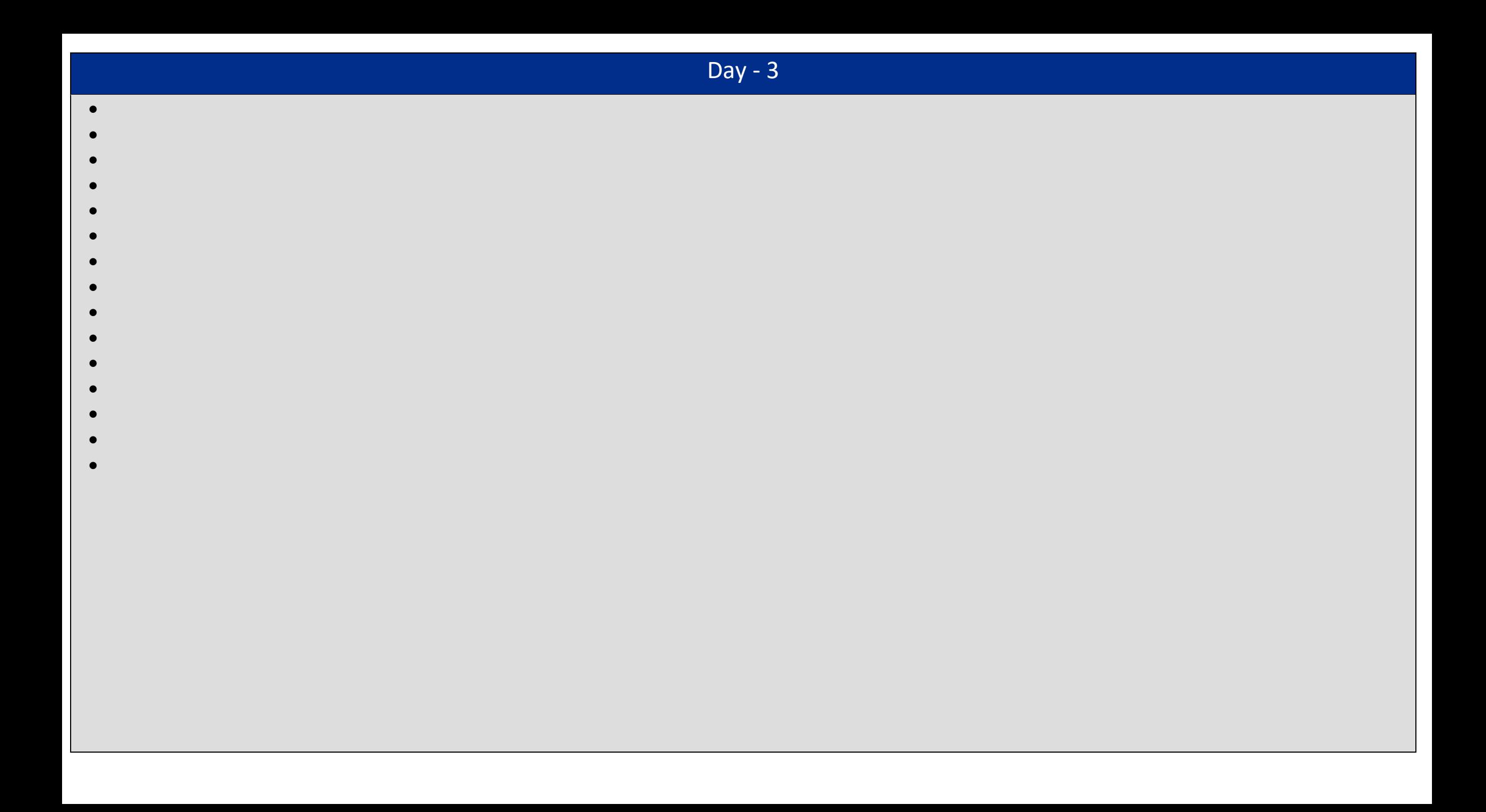